## **Einführung in die Programmierung**

**Wintersemester 2011/12**

Prof. Dr. Günter Rudolph Lehrstuhl für Algorithm Engineering

Fakultät für Informatik

TU Dortmund

**Inhalt** ● Definition: Abstrakter Datentyp (ADT) ● ADT Stapel ● ADT Schlange ● ADT Liste ● ADT Binärer Suchbaum ● ADT Graph ● Exkurse: - Einfache Dateibehandlung - C++ Strings G. Rudolph: Einführung in die Programmierung ▪ WS 2011/12 technische universität

**Kapitel 9: Elementare Datenstrukturen**

2

**Elementare Datenstrukturen Kapitel 9 Elementare DatenstrukturenKapitel 9 Beispiel: ADT bool Definition:** F: Operationen Abstrakter Datentyp (ADT) ist ein Tripel (T, F, A), wobei true :  $\rightarrow$  bool ● T eine nicht leere Menge von Datenobjekten  $false$  :  $\rightarrow$  bool Festlegung, welche ● F eine Menge von Operationen,  $not \quad :bool \quad \longrightarrow bool$ Methoden es gibt and : bool  $x$  bool  $\rightarrow$  bool ● A eine nicht leere Menge von Axiomen, or : bool x bool  $\rightarrow$  bool die die Bedeutung der Operationen erklären. ■ A: Axiome  $not(false)$  = true **Abstrakt?**  $not(true)$  = false ● Datenobjekte brauchen keine konkrete Darstellung (Verallgemeinerung). and(false, false)  $=$  false Festlegung, was die  $and(false, true) = false$ ● Die Wirkung der Operationen wird beschrieben, Methoden bewirken  $and(true, false) = false$  nicht deren algorithmische Ausprägung.  $and$ (true, true) = true → "WAS, nicht WIE!"  $or(x, y)$  = not(and(not(x), not(y))) G. Rudolph: Einführung in die Programmierung ▪ WS 2011/12 G. Rudolph: Einführung in die Programmierung ▪ WS 2011/12 technische universität technische universität 3 4 dortmund dortmund

dortmund

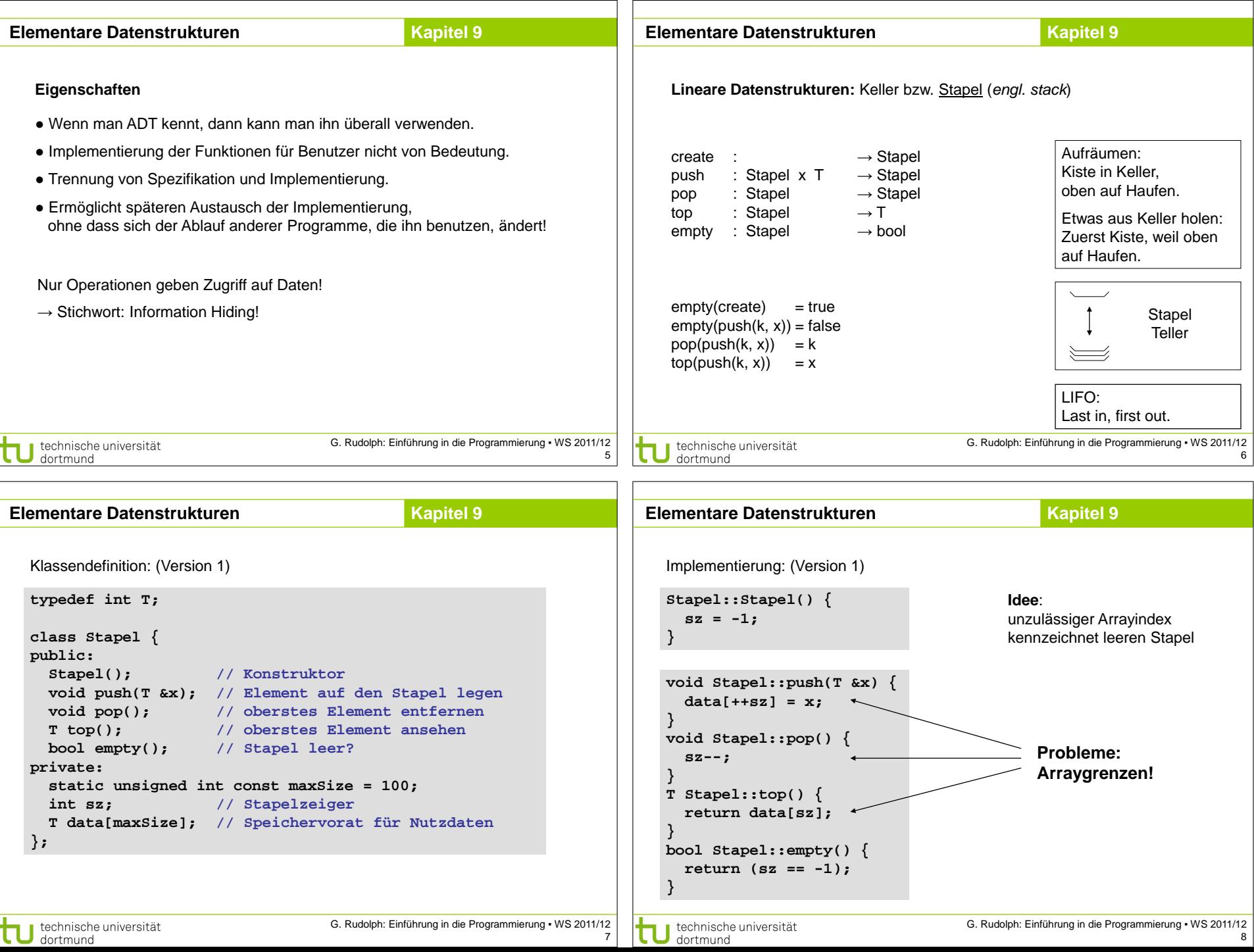

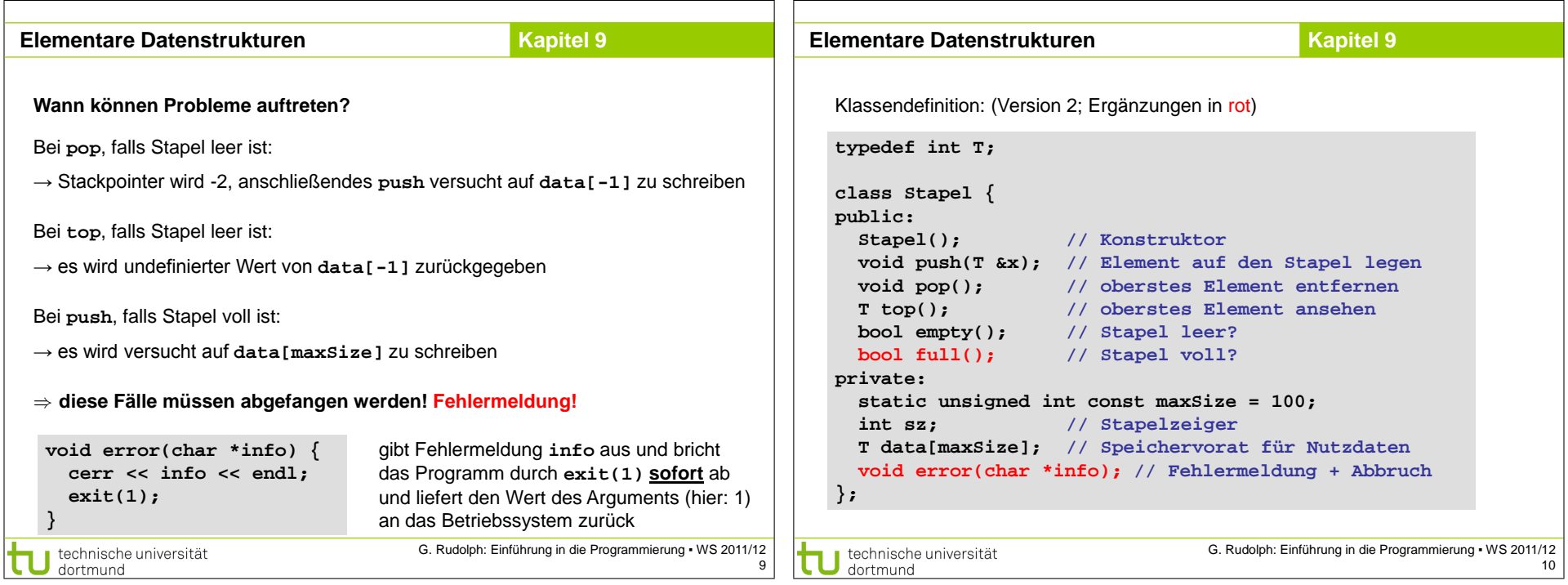

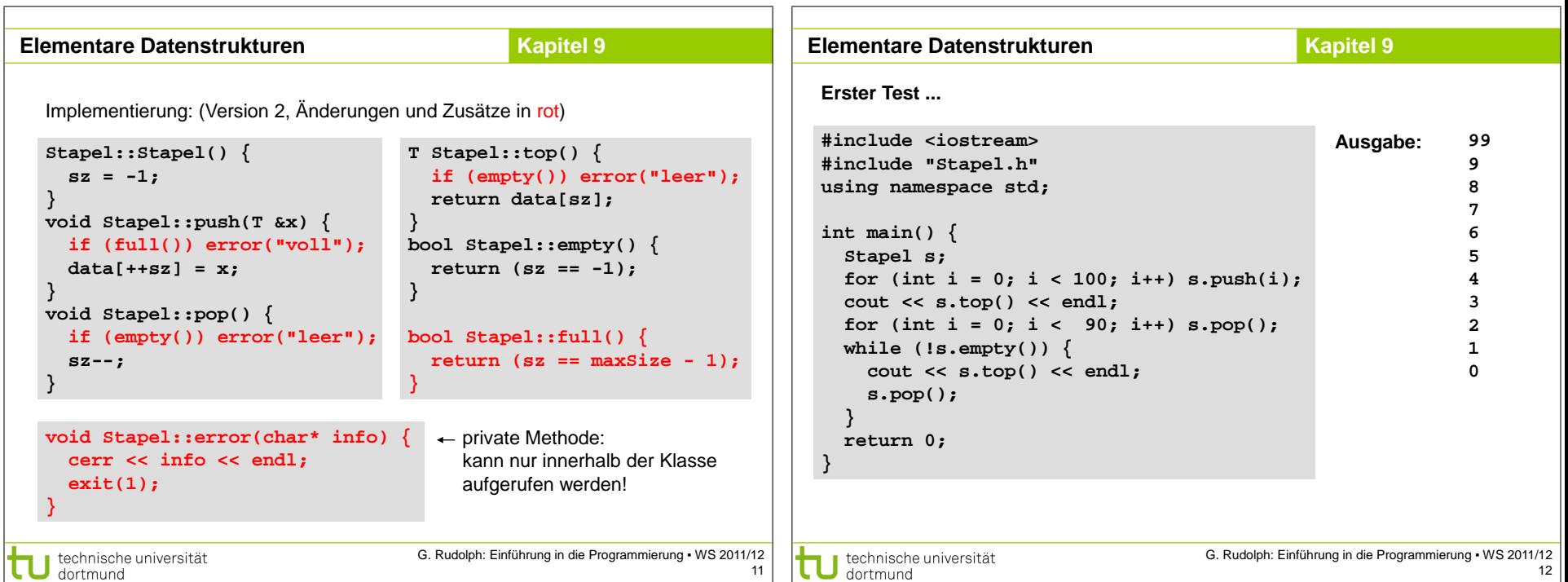

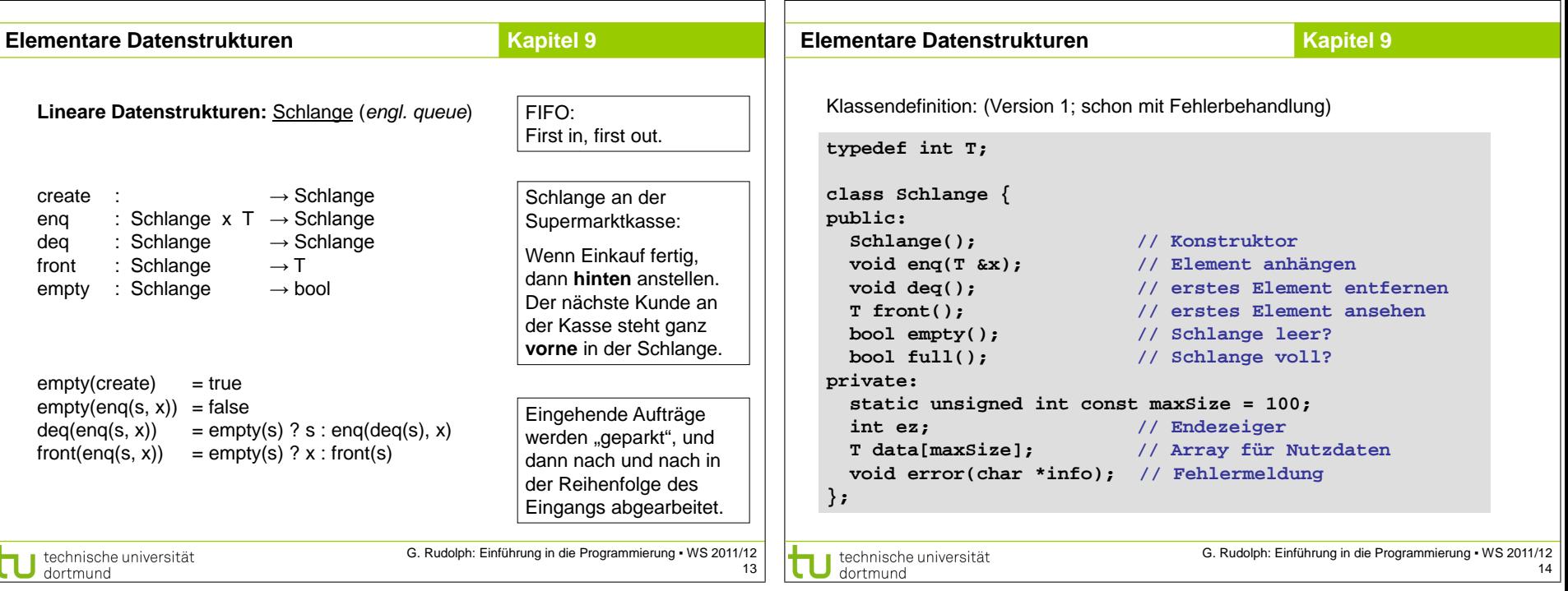

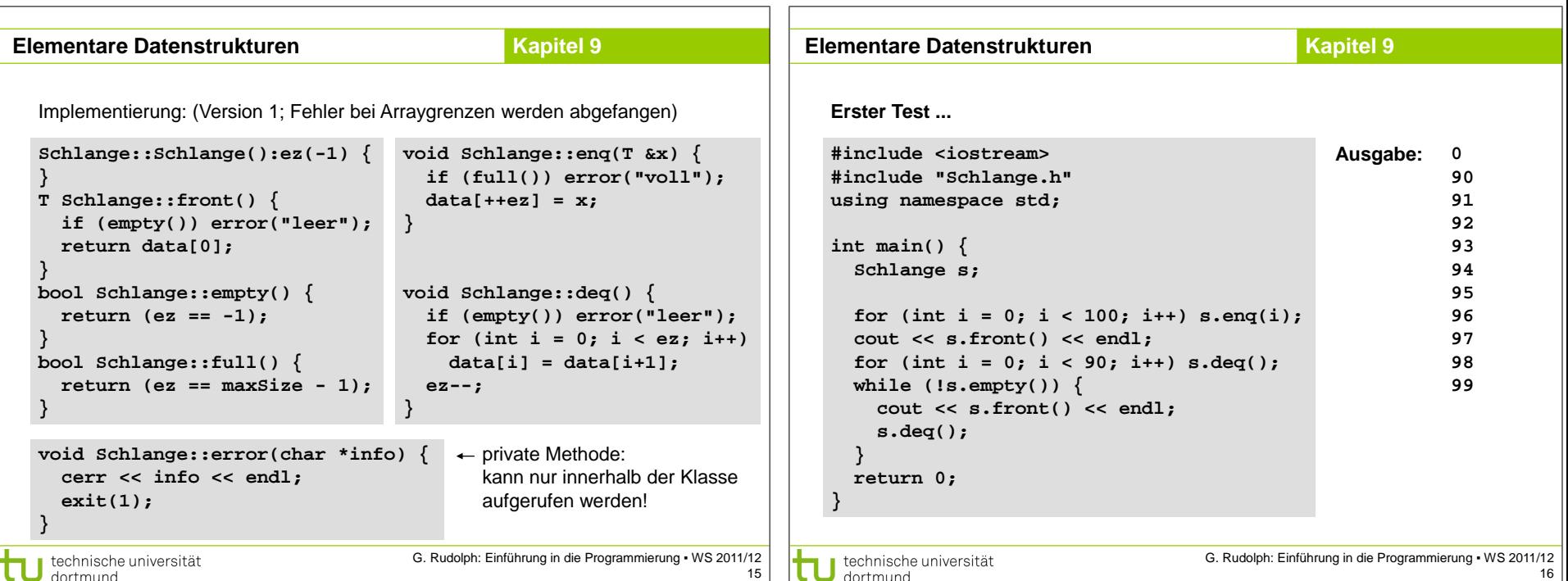

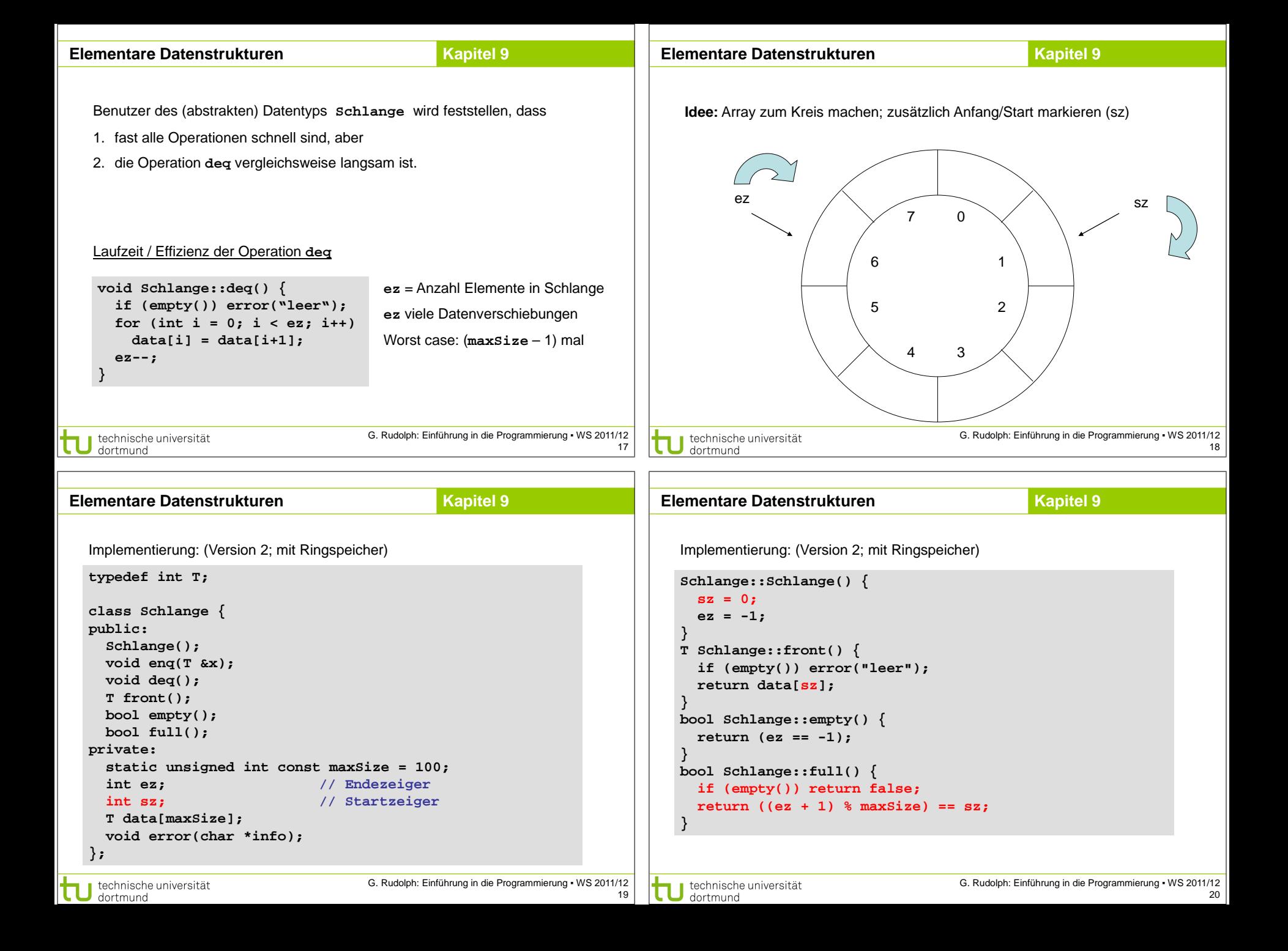

![](_page_5_Picture_303.jpeg)

![](_page_6_Figure_0.jpeg)

technische universität dortmund

technische universität dortmund

27

![](_page_7_Figure_0.jpeg)

![](_page_8_Figure_0.jpeg)

![](_page_9_Picture_337.jpeg)

![](_page_10_Figure_0.jpeg)

![](_page_11_Picture_375.jpeg)

```
 for (Objekt *ptr = liste.sz; ptr != NULL; ptr = ptr->next)
                                                                          4. Laufzeit von append proportional zur Listenlänge
```
47

G. Rudolph: Einführung in die Programmierung ▪ WS 2011/12

 **append(ptr->data);**

dechnische universität

τ

**} Laufzeit:** quadratisch proportional zur Listenlänge!

```
→ kann durch Veränderung der Implementierung verbessert werden
```

```
→ zusätzlicher Zeiger auf das Ende der Liste
```
technische universität τ dortmund

![](_page_12_Figure_0.jpeg)

dortmund

![](_page_13_Figure_0.jpeg)

![](_page_14_Figure_0.jpeg)

![](_page_15_Figure_0.jpeg)

![](_page_16_Picture_330.jpeg)

![](_page_17_Picture_256.jpeg)

![](_page_18_Picture_343.jpeg)

 **string s;**

 **}**

**}**

τ

 **insert(s);**

technische universität

dortmund

## **Strategische Überlegungen:**

Lesen aus Textdatei → **ifstream** benutzen! Sortierte Ausgabe → Binärbaum: schnelles Einfügen, sortiert "von selbst" Worte vergleichen  $\rightarrow$  C++ Strings verwenden!

## **Programmskizze:**

Jeweils ein Wort aus Datei lesen und in Binärbaum eintragen. Falls Wort schon vorhanden, dann Zähler erhöhen. Wenn alle Wörter eingetragen, Ausgabe (Wort, Anzahl) via **Inorder**-Durchlauf.<br>
G. Rudolph: Einführung in die Programmierung • W:<br>
dortmund **BinTree::BinTree(string &filename) { ifstream source; source.open(filename.c\_str()); if (!source.is\_open()) exit(1); while (!source.eof()) { source >> s; source.close();**  Datei öffnen Worte einzeln auslesen und im Baum einfügen Datei schließen

76

![](_page_19_Figure_0.jpeg)

![](_page_20_Picture_367.jpeg)

![](_page_20_Figure_1.jpeg)

Eine Kante (u, v) heißt Schlinge ("loop"), wenn  $u = v$ .

Der Grad ("degree") eines Knotens v ∈ V ist die Anzahl der zu ihm inzidenten Kanten: deg(v) =  $|\{(a, b) \in E : a = v \text{ oder } b = v\}|$ . Schlingen zählen doppelt.

Maxgrad von G ist  $\Delta(G)$  = max { deg(v) :  $v \in V$  }

Mingrad von G ist  $\delta(G)$  = min { deg(v) :  $v \in V$  }

Graph ist zusammenhängend, wenn  $\forall u, v \in V$  mit  $u \neq v$  einen Pfad gibt.

technische universität

dortmund

G heißt Baum gdw. G zusammenhängend und kreisfrei.

Ein Pfad ( $v_0$ ,  $v_1$ ,  $v_2$ , ...,  $v_k$ ) mit  $v_0 = v_k$  wird Kreis genannt.

diam(G) = max { dist(u, v) : (u, v)  $\in$  V x V }.

Distanz dist(u, v) von zwei Knoten ist die Länge des kürzesten Pfades von u nach v. Durchmesser diam(G) eines Graphes G ist das Maximum über alle Distanzen:

![](_page_21_Figure_0.jpeg)

![](_page_22_Figure_0.jpeg)

**91** 

technische universität dortmund